## Задача: Максимум

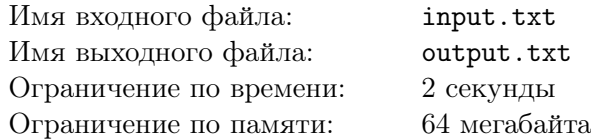

Вам дана последовательность из *N* целых чисел. Требуется посчитать, сколько раз в ней встречается максимальное число.

## Формат входного файла

Во первой строке входного файла содержится одно целое число *N* — количество чисел в последовательности, (1 *≤ N ≤* 10000). Во второй строке содержатся *N* целых чисел — последовательность. Все числа не превосходят 100000 по модулю.

## Формат выходного файла

Выведите одно целое число — количество вхождений максимального числа в последовательность.

## Примеры

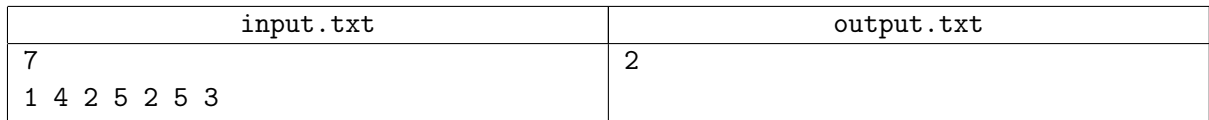